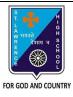

c. AVERAGE()

## ST. LAWRENCE HIGH SCHOOL

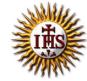

## A Jesuit Christian Minority Institution

## **WORKSHEET -1(Answer Key)**

## <u>Topic – Built-in Functions and AutoSum Feature</u>

| Subject:                                            | COMPUTER Class - 7                                                      | F.M:1 | 5          |  |  |
|-----------------------------------------------------|-------------------------------------------------------------------------|-------|------------|--|--|
| Chapter                                             | : Formulae and Functions of MS Excel                                    | Date: | 02/05/2020 |  |  |
| Cho                                                 | pose the correct answer for each question:                              |       | 15x1=15    |  |  |
| 1. ln w                                             | hich tab can we find auto-sum feature in MS Excel?                      |       |            |  |  |
| a.                                                  | Home                                                                    |       |            |  |  |
| b.                                                  | Insert                                                                  |       |            |  |  |
| C.                                                  | <u>Formulas</u>                                                         |       |            |  |  |
| d.                                                  | Page Layout                                                             |       |            |  |  |
| 2. Whi                                              | ch among the following returns largest value from given list of values? |       |            |  |  |
| a.                                                  | MAXIMUM()                                                               |       |            |  |  |
| b.                                                  | HIGHEST()                                                               |       |            |  |  |
| c.                                                  | MAX()                                                                   |       |            |  |  |
| d.                                                  | LARGE()                                                                 |       |            |  |  |
| 3. The                                              | 3. The cell reference for cell range of G2 to M12 is                    |       |            |  |  |
| a.                                                  | G2.M12                                                                  |       |            |  |  |
| b.                                                  | G2;M12                                                                  |       |            |  |  |
| c.                                                  | <u>G2:M12</u>                                                           |       |            |  |  |
| d.                                                  | G2-M12                                                                  |       |            |  |  |
| 4. We can find the average of list of values using: |                                                                         |       |            |  |  |
| a.                                                  | AVG()                                                                   |       |            |  |  |
| b.                                                  | MEAN()                                                                  |       |            |  |  |

| C     | d. None of these                                            |
|-------|-------------------------------------------------------------|
| 6. W  | hich group consists of the option -AutoSum?                 |
| ā     | . <u>Function Library</u>                                   |
| k     | o. Calculation                                              |
| C     | z. Formula                                                  |
| C     | d. none of these                                            |
| 7     | returns the sum of a supplied list of numbers.              |
| a     | a. ADD()                                                    |
| k     | o. SUMMATION()                                              |
| c     | PLUS()                                                      |
| c     | s. <u>sum()</u>                                             |
| 8. Ad | dding a text value with a number results in :               |
| a     | a. <u>Error value</u>                                       |
| t     | o. Some number                                              |
| c     | Some text value                                             |
| c     | d. None of these                                            |
| 9. W  | hich among the following is not present in AutoSum feature? |
| a     | a. average                                                  |
| t     | o. sum                                                      |
| c     | max                                                         |
| d     | . none of these                                             |
| 10    | tab is not present in Excel window                          |
| ā     | n. <u>Design</u>                                            |
| t     | o. Home                                                     |
| c     | c. Insert                                                   |
| c     | d. Formulas                                                 |
|       |                                                             |

| a.     | . A11                                                                                   |             |
|--------|-----------------------------------------------------------------------------------------|-------------|
| b.     | . <u>A5</u>                                                                             |             |
| C.     | both (a) and (b)                                                                        |             |
| d.     | . none of these                                                                         |             |
| 12. W  | Which among the following is the proper way to find the lowest value from cells A1 to A | <b>\</b> 7? |
| a.     | . = MIN(A1,7)                                                                           |             |
| b.     | . <u>= MIN(A1:A7)</u>                                                                   |             |
| C.     | = MINIMUM(A1,A7)                                                                        |             |
| d.     | . none of these                                                                         |             |
| 13. W  | Which among the following is not a proper a cell address?                               |             |
| a.     | . A10                                                                                   |             |
| b.     | . B22                                                                                   |             |
| C.     | <u>10A10</u>                                                                            |             |
| d.     | . all of these                                                                          |             |
| 14. =  | SUM(0, A10) will return:                                                                |             |
| a.     | . (0)zero                                                                               |             |
| b.     | . value in A10                                                                          |             |
| C.     | error value                                                                             |             |
| d.     | . none of these                                                                         |             |
| 15. Ex | xcel functions can be typed in:                                                         |             |
| a.     | . Any blank cell                                                                        |             |
| b.     | . formula bar                                                                           |             |
| C.     | both (a) and (b)                                                                        |             |
| d.     | . none of these                                                                         |             |
|        | Phalguni Pramanik                                                                       |             |

11. "A1:A10" include the values of cell: